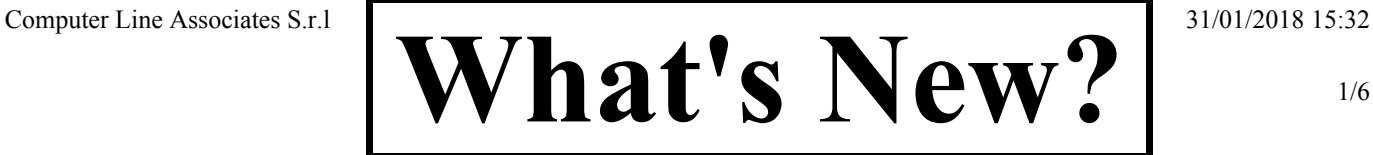

## **ELENA WEB CLIENT**

*List of modifications From:*

01.400.02.00 / 03/12/2017 *To:* 01.400.02.00 / 03/12/2017

**Module:** Catalogue **Notes:** 1

**Note:** EWC-107

The **-a (–append)** parameter has been added into the **Templates** section of the **Catalogue**.

By using this parameter, new Templates can now be created.

**Patch Situation** 01.400.02.00

**Module:** General **Notes:** 11

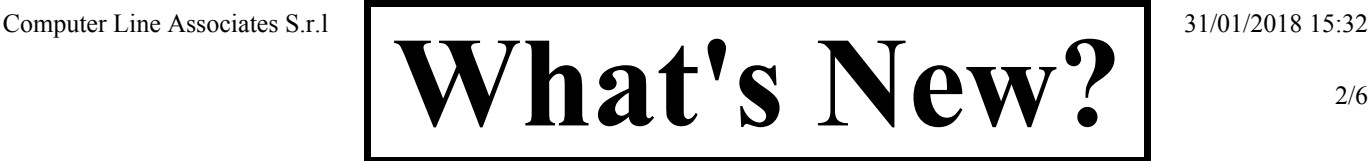

# **ELENA WEB CLIENT**

*List of modifications From:*

01.400.02.00 / 03/12/2017 *To:* 01.400.02.00 / 03/12/2017

### **Note:** EWC-89

The algorithm managing users sessions has been improved.

The logic managing users sessions has been revised so to avoid those conditions that might end with blocked projects or catalogues.

The behaviour can be customized by using the following parameters:

#### **Timeout of the user session**

- · **Description**: how long after user inactivity (or after the browser has been closed without LogOut) the session is automatically cancelled (however any active operation is left running until completion)
- **Position**: *web.config.* <system.web> <sessionState timeout="xyz" />
- · **Unit of measure**: minutes
- · **Default value if not set**: 20
- · **Recommended value**: 20
- Note: it should be greater than the 3 intervals of the update timers of the graphical interface (see EWC-96)

### **Timeout of automatic release of a project/catalogue**

- **Description**: how long after a project is released from Python service (if no operation is running) after the Website has been shut down (or it cannot communicate due to network problems); it can be used to keep projects engaged when IIS server automatically reboots the Application Pool while work is in progress
- · **Position**: *ConfigServers.xml*.xml\_rpc\_server.session\_timeout
- · **Unit of measure**: seconds
- · **Default value if not set**: none (mandatory parameter)
- · **Recommended value**: 120
- · **Note**: it must be at least double the interval of the timer for operations synchronization (see EWC-105)

#### **Timeout server side for request execution**

- **Description**: how long after ASP.NET interrupts the execution of a request server side
- **Position**: *web.config.* < system.web> < httpRuntime executionTimeout="xyz">
- · **Unit of measure**: seconds
- · **Default value if not set**: 110
- · **Recommended value**: 80
- Note: it should be greater than the timeout for XML-RPC calls (keep in mind that it must be able to make more than one XML-RPC request) (see EWC-97)

**Patch Situation** 01.400.02.00

**Note:** EWC-90

Accessing the application by using the same login but different browsers is not seen as different users accessing the application any more.

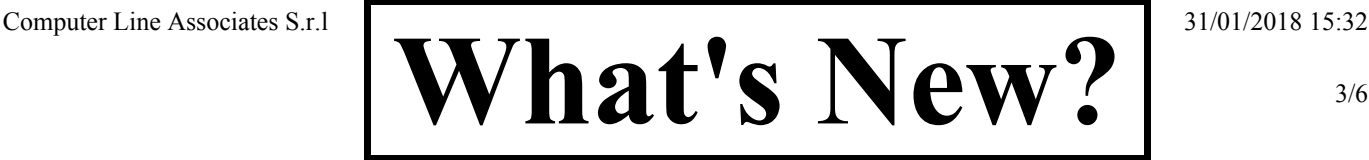

## **ELENA WEB CLIENT**

*List of modifications From:*

01.400.02.00 / 03/12/2017 *To:* 01.400.02.00 / 03/12/2017

**Note:** EWC-92

Error messages displayed to the user have been improved.

More specific messages regarding the possible error conditions have been added, so that it has become easier to detect them and solve them.

In particular, when a project or catalogue gets engaged if unvalid configuration parameters are detected, the project or catalogue does not get engaged and a detailed error message is displayed about the problem to be solved.

**Patch Situation** 01.400.02.00

**Note:** EWC-95

Bug fixed. Run pages of the Builder and of the Catalogue would use many resources making it difficult to use the application while an operation was running. Moreover, the **CancelBuild** button would not work correctly under some conditions.

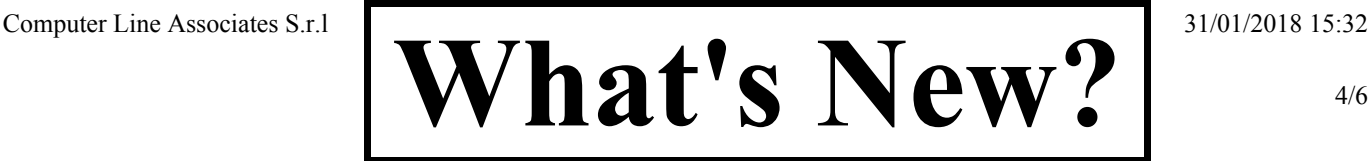

## **ELENA WEB CLIENT**

*List of modifications From:*

01.400.02.00 / 03/12/2017 *To:* 01.400.02.00 / 03/12/2017

### **Note:** EWC-96

The intervals of the timers updating the graphical interface can now be configured by using the following parameters in the *Web.config* file:

**RunOutputTimerSeconds** - Interval of timer updating messages and status of process running in the Run page

- · **Description**: how much time between each update of the Run page (both of the Builder and of the Catalogue)
- **Position**: *web.config.*<appSettings><add key="RunOutputTimerSeconds" value="xyz" />
- · **Unit of measure**: seconds
- · **Default value if not set**: 3
- · **Recommended value**: 3
- Note: it should be less than the timeout of the user session (see EWC-89)

**DiffResultTimerSeconds** - Interval of timer updating the status of the Difference command of the Builder

- · **Description**: how much time between each update of the tab Difference while an operation is running
- Position: *web.config.*<appSettings><add key="DiffResultTimerSeconds" value="xyz" />
- · **Unit of measure**: seconds
- · **Default value if not set**: 3
- · **Recommended value**: 3
- Note: it should be less than the timeout of the user session (see EWC-89)

**UsersRefrehTimerMinutes** - Interval of the timer automatically updating the Users table

- **Description**: how much time between each automatic update of the users table while the Users page is being viewed
- **Position**: *web.config.*<appSettings><add key="UsersRefrehTimerMinutes" value="xyz" />
- · **Unit of measure**: minutes
- · **Default value if not set**: 1
- · **Recommended value**: 1
- Note: it should be less than the timeout of the user session (vedere EWC-89)

**Patch Situation** 01.400.02.00

#### **Note:** EWC-97

The timeout for XML-RPC calls to server can now be configured by using the **XmlRpcTimeoutSeconds** parameter of the *Web.config* file:

- **Description**: how long to wait before a XML-RPC call must be forcedly interrupted
- **Position**: *web.config.*<appSettings><add key="XmlRpcTimeoutSeconds" value="xyz" />
- · **Unit of measure**: seconds
- · **Default value if not set**: 35
- · **Recommended value**: 35
- Note: it should be less than the timeout at server side for a request execution (see EWC-89)

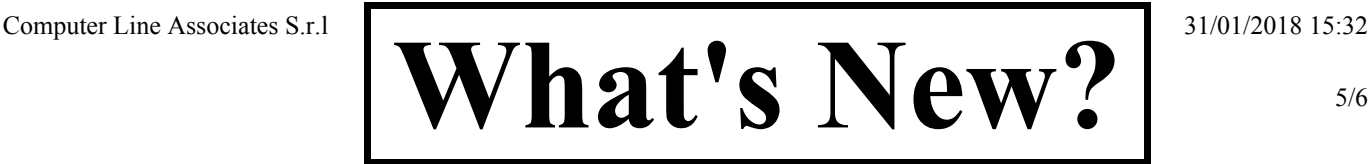

# **ELENA WEB CLIENT**

*List of modifications From:*

01.400.02.00 / 03/12/2017 *To:* 01.400.02.00 / 03/12/2017

### **Note:** EWC-98

Bug fixed. Previously, under some conditions, some elements of the graphical interface would not update correctly by going from one project to another.

**Patch Situation** 01.400.02.00

### **Note:** EWC-100

The response speed of the graphical interface has been improved.

The main issues causing a slow performance of the graphical interface have been all analyzed and solved, so that the application is now more responding and performing.

**Patch Situation** 01.400.02.00

**Note:** EWC-101

The wed interface usability has been improved.

The main elements that have been revised are as follows:

- · the **Run** page (both of the *Builder* and of the *Catalogue*) has been improved; in particular, the management of output messages, of status messages, of result messages, the enabling/disabling of **GetResults** / **GetLogs** buttons and the **CancelBuild** button
- · the **Engage** logic (both of the *Builder* and of the *Catalogue*) has been improved; in particular, when the **Engage** button is visible or hidden, when the container underneath is visible or hidden and when error messages regarding the **Engage** operation are visible or hidden
- · the bug causing, under some conditions **Tooltips** to prevent user clicking on action buttons of the rows has been solved
- the bug causing, under some conditions, some elements of the graphical interface not responding to **clicks** has been solved
- texts of some **Popup** messages have been improved
- · elements arrangement in **Popup** messages has been improved
- · display of the last log date or of the current month in the calendar of the **Log** tab of the **Catalogue** has been corrected
- the **Login** window functioning has been improved

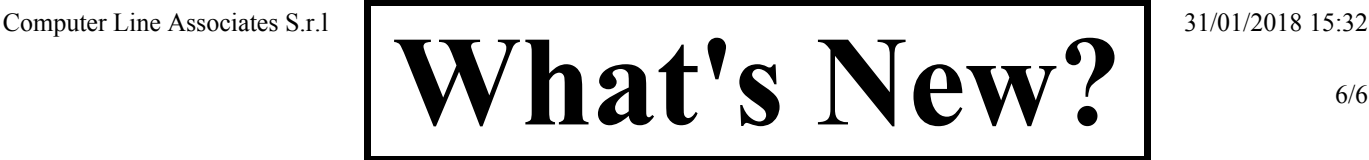

# **ELENA WEB CLIENT**

*List of modifications From:*

01.400.02.00 / 03/12/2017

*To:* 01.400.02.00 / 03/12/2017

### **Note:** EWC-105

The interval of the timer synchronizing operations between the Website and services can now be configured by using the **SynchOpsTimerSeconds** parameter of the *Web.config* file:

- · **Description**: how long is the time gap between each check performed by the Website on the engaged projects/catalogues and the relevant running operations
- **Position**: *web.config.*<appSettings><add key="SynchOpsTimerSeconds" value="xyz" />
- · **Unit of measure**: seconds
- · **Default value if not set**: 10
- · **Recommended value**: 10
- Note: it must not be greater than the timeout of automatic release of a project/catalogue (see EWC-89)

**Patch Situation** 01.400.02.00

**Note:** EWC-106

The *Web.config* file has been simplified.

Some parts of the *Web.config* file have been made simpler:

- these unused sections have been removed:
	- o <connectionStrings>
		- o <membership>
		- o <profile>
		- o <roleManager>
- the timeout of the Foms Authentication has been removed because it was not used:
	- o <configuration><system.web><authentication><forms timeout="xyz" />
- · the **BuilderRunnerHostNameAU** parameter has been renamed into **HostNameAuth**
- · the **BuilderRunnerPortAU** parameter has been renamed into **PortAuth**

Moreover, starting from this version, the application setup creates an example file of the *Web.config*, named *Web-Template.config*: it is recommended starting from this file in case of update from a previous version.